# **Digital Photography with GNOME**

#### Hubert Figuiere <hub@figuiere.net>

#### GUADEC 6 Stuttgart, Germany, May 31<sup>st</sup> 2005

## **Digital Photography with GNOME**

- Getting pictures out of the camera
- Archiving
- Viewing and sorting
- Decoding
- Editing

#### This presentation is 100% recyclable

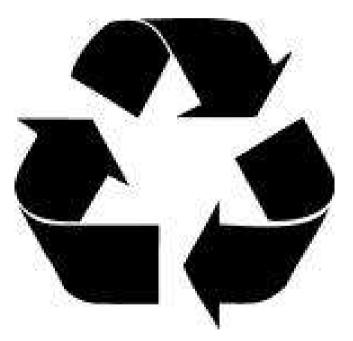

# Why **?**

- Because lot of people want to use their digital camera
- Lot of geeks still end up using Windows or MacOS
  - Adobe Photoshop CS
  - RAW processing: ACR, C1, or manufacturer's
- Because we all want freedom
- Because I wanted to talk about that

#### **Views...**

- Personal view because
  - Everybody has its own way
  - To provide an example
  - To share
- This is not the one true way of doing things

#### **Part 1**

#### Getting pictures from the camera

## **Getting pictures from the Camera**

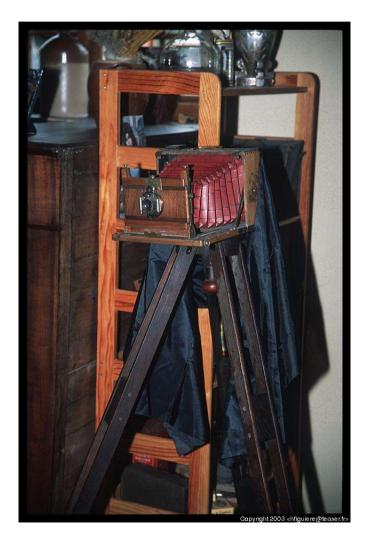

- With a card reader
   USB or PCMCIA
- With the USB cable

#### With a card reader

- Simple
- Efficient
- Fast

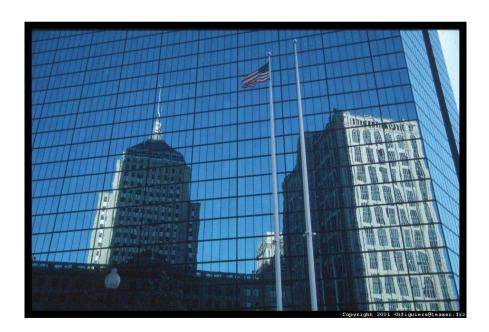

## With the USB cable

- No need for an accessory
- Can be tricky
- Limited to the camera capabilities
  - Some don't allow file deletion
- May be slow

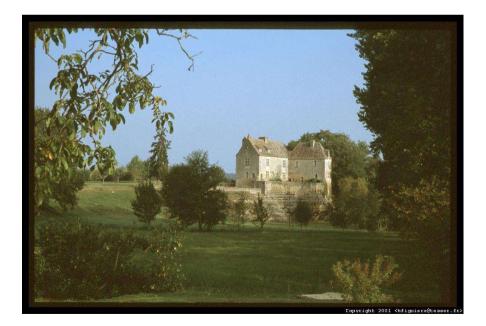

#### How to connect **?**

- Using Mass Storage
- Using libgphoto2

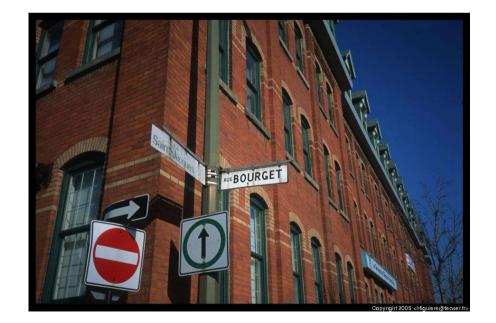

#### **Mass Storage**

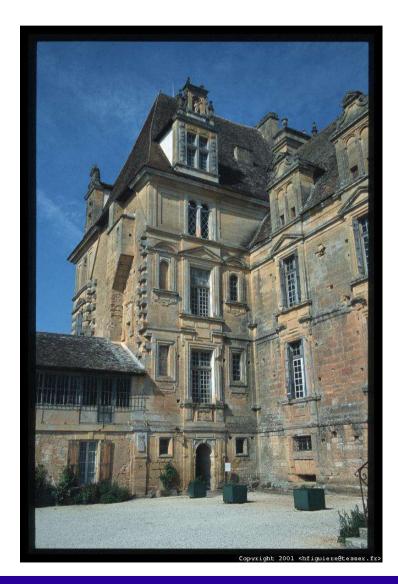

- as simple as the card reader
- mounts like a disk
  - most distro automount things
- browsed like any file system
  - use your favourite file manager

## Which cameras are Mass Storage ?

- Olympus (since 2001)
- Nikon (since 2001)
- Minolta
  - might require Linux kernel patch
- Casio

- might require Linux kernel patch

- Sony
- Fuji

## **Example: Olympus C-370**

- Connect USB cable to camera
- Select "PC" option on the camera
- And voilà...

#### Example: Olympus C-370

```
$ dmesg
....
ohci_hcd 0001:01:19.0: wakeup
usb 2-1: new full speed USB device using address 9
scsi2 : SCSI emulation for USB Mass Storage devices
Vendor: OLYMPUS Model: X450/D535Z/C370Z Rev: 1.00
Type: Direct-Access ANSI SCSI revision:
02
SCSI device sda: 256000 512-byte hdwr sectors (131 MB)
sda: assuming Write Enabled
sda: assuming Write Enabled
sda: assuming drive cache: write through
/dev/scsi/host2/bus0/target0/lun0: p1
Attached scsi removable disk sda at scsi2, channel 0, id 0, lun 0
USB Mass Storage device found at 9
```

## Olympus C-370 on the desktop

• Appears as a new disk in Nautilus

| M 131M Removable Media |
|------------------------|
| M 131M Removable Media |
|                        |
|                        |
|                        |
|                        |
|                        |
|                        |
|                        |

# libgphoto2

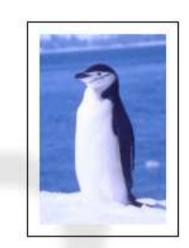

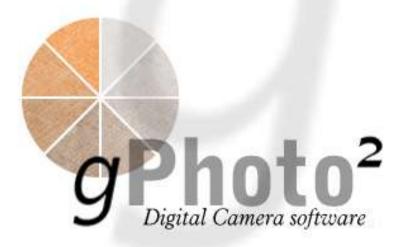

- THE library to access digital cameras (that are not Mass Storage)
- written without help and mostly no documentation from manufacturers
- just a library, several front-ends

## libgphoto2 architecture

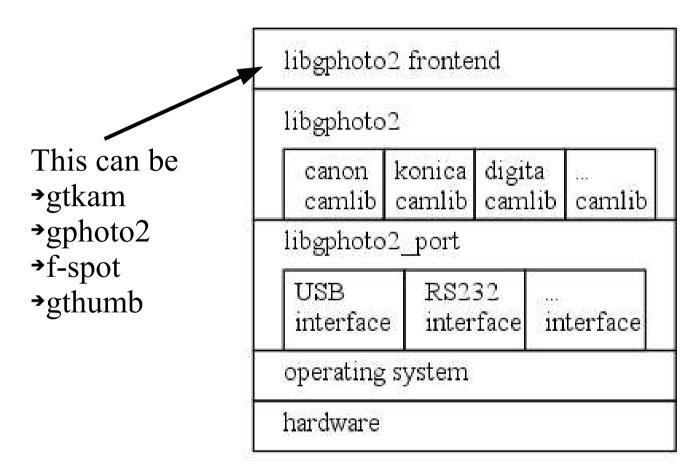

\$Id: architecture.fig,v 1.1 2002/08/17 23:09:55 hun Exp \$

## Which Cameras ?

- Those that use proprietary protocols
  - Canon
  - cheap cameras
  - old Nikon, Fuji, Olympus, Panasonic, Sanyo
- Those that use standard PTP
  - Canon (newer)
  - Kodak
- Those that you want to control
  - unsure which: You Mileage May Vary

## How to help ?

- Provide cameras to developers
- Badger your camera manufacturer by requesting him Open Source support for the camera
  - Canon only support MacOS and Windows in their proprietary SDK
  - Nikon require a NDA to access SDK
  - PTP standard now require to pay USD\$2500 as a I3A membership fee

## How to help ? (cont.)

 Report bugs and provide debug information to gphoto developers

#### **Frontends**

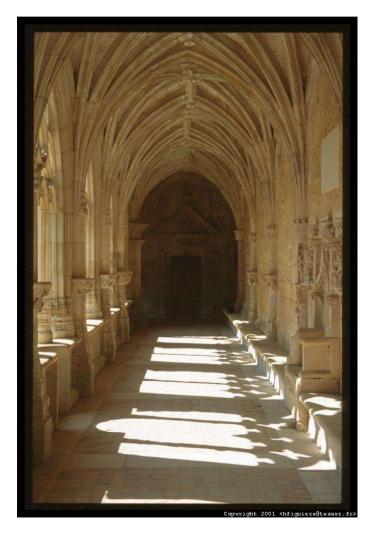

- gtkam
  - the gphoto project
     GUI
  - only for that use
- gThumb
- F-Spot

#### **Part 2**

## Archiving

## Archiving

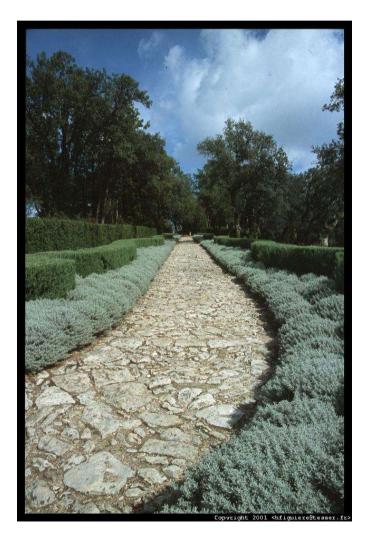

- First thing I do because I'm paranoiac
- Thought for the lifetime

## How do I archive

- 1 folder per day: 20050528
- Original camera files
- Burnt directly on a CD-R with Nautilus
- CD has a volume label with the date I create the CD and sequence: pcd2005052801
- Each CD has a burning date on the CD
- Good quality CD
- Stored in a sleeve inside a metallic box

#### **Part 3**

## **Viewing and sorting**

#### **Viewing and sorting**

- What are Metadatas
- Which tools ?

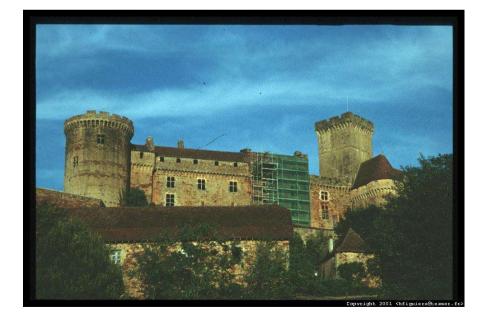

## Metadatas

- EXIF
  - Shooting data
  - Technical data
  - MakerNotes (proprietary)
- IPTC
  - Standard tagging for medias
  - No app that supports it
    - but libiptcdata exists
    - ...and a patch for gThumb to use it
    - f-spot will eventually use it too

#### "MakerNotes"

- Proprietary information inside EXIF data
- Specific to a manufacturer and even to a specific model
- Found in RAW files
- Contain data like lens type, camera program mode, etc.
- Decoded by most EXIF utilities, including libexif, ExifTools (Perl)

# Viewing & sorting tools

- EOG
  - image viewer
- Nautilus
  - file manager
- gThumb
  - image browser
- F-Spot
  - photos collection manager

#### Eye Of Gnome

- GNOME standard image viewer
- Support EXIF
- Just a viewer

#### **EOG: Screenshot**

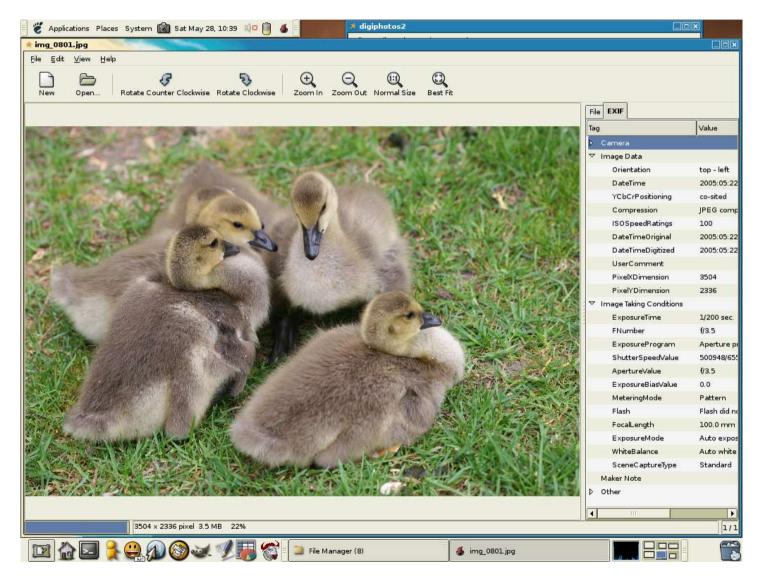

#### Nautilus

- Browsing files
- With Thumbnails
- Require and external application to view: EOG by default

#### Nautilus: Screenshot

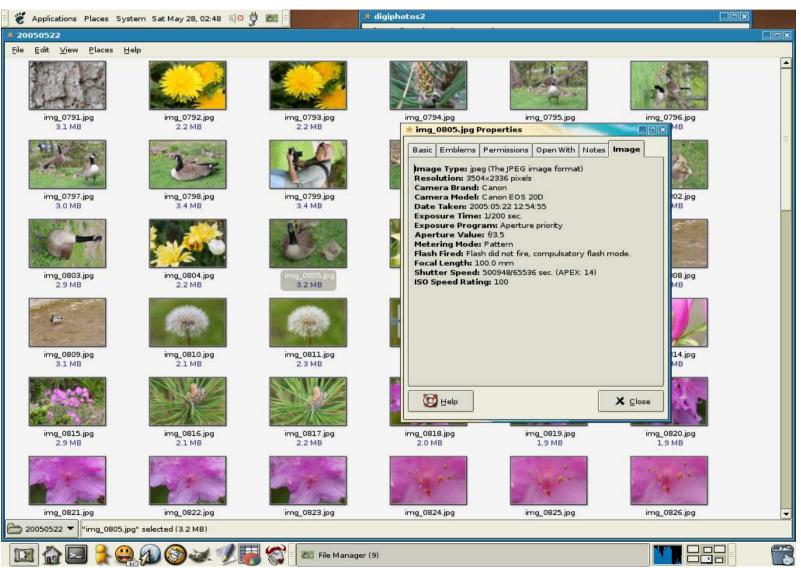

## gThumb

- Thumbnailing
- Viewing
- EXIF support
- Slideshows
- Import from camera
- Commenting
- Albums

#### gThumb: screenshot

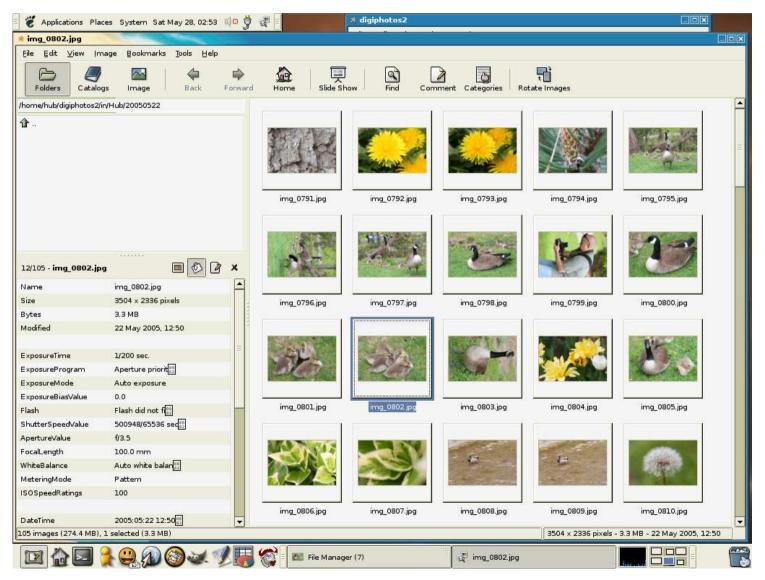

## f-Spot

- Inspired by iPhoto
- Sorting
- Tagging
- EXIF support

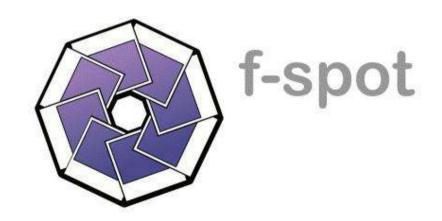

### f-Spot: Screenshot

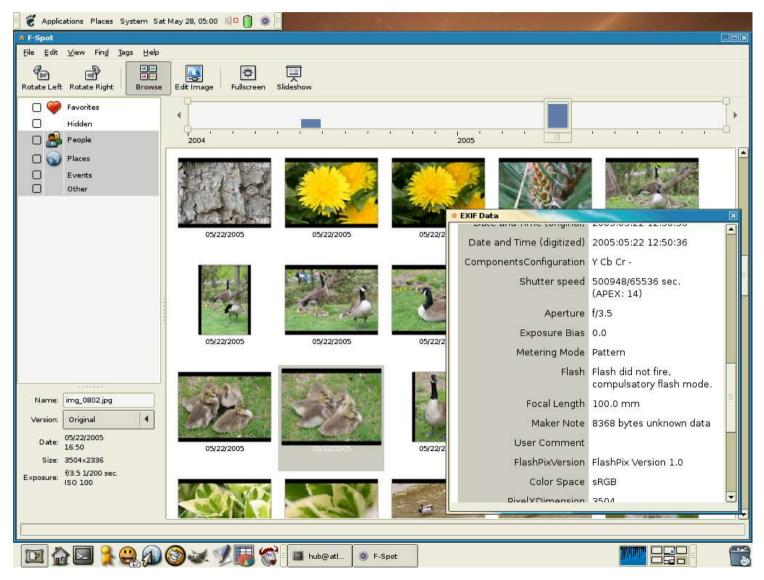

## gThumb vs. f-spot

- Folder based
- Catalog
- Slower
- Written in C: easier to install
- A lot more editing tools

- Time based
- Tagging
- Faster
- Written in C# and use Mono unstable
- Red-eye removal

## My preference?

- f-spot because
  - subjective speed
  - tagging
- What I miss
  - hierarchical tagging
  - IPTC support
  - MakerNotes decoding
  - grouping by folder or album (see DigiKam for KDE or Apple iPhoto)

#### **Part 4**

# Decoding

### **Decoding pictures**

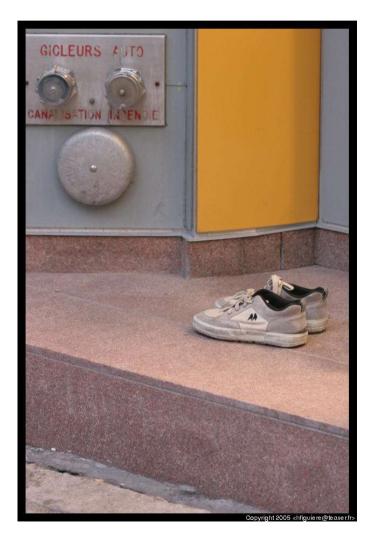

- JPEG, no problem
- RAW files: the headache
- Metadatas: EXIF MakerNotes

# **JPEG**

- JPEG is an open format
- Works everywhere
- No issues but quality loss

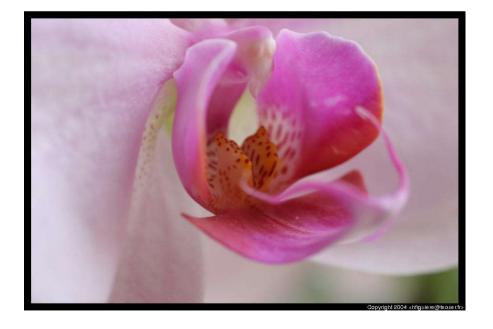

## **RAW files**

- Proprietary
  - Specific to a camera
  - No documentation
- The best for quality and post processing
- Not usable directly

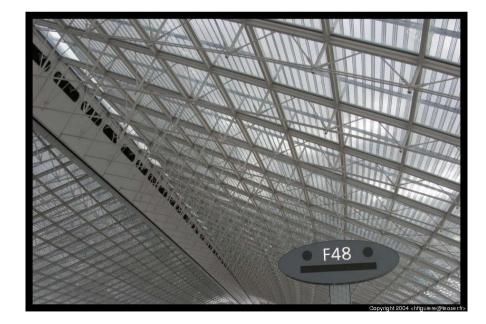

## **RAW Files**

- dcraw
- gimp-dcraw
- UFRaw
- Bibble Pro (proprietary)

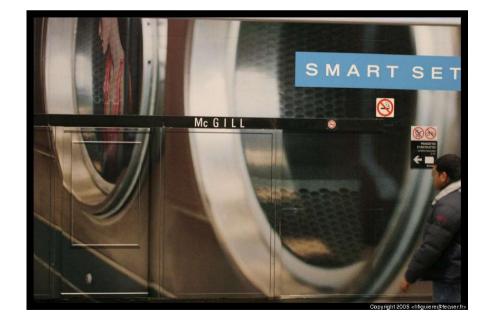

#### dcraw

- Command line
- The "reference" used by everyone
  - Adobe (decoding)
  - iPhoto
- Only outpus 8-bits and 16-bits linear PPM and 16-bits PSD (Photoshop) !

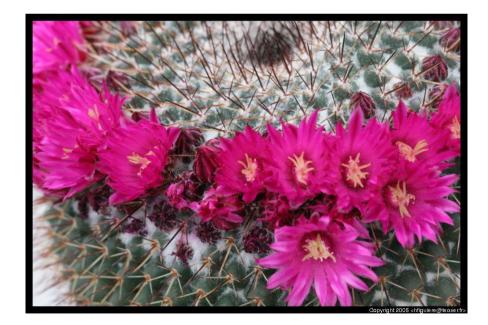

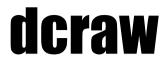

Examples

Output 16-bits linear per channel PPM: \$ dcraw img\_0123.cr2 img\_0123.ppm

Output 8-bits per channel JPEG file: \$ dcraw -c imp\_0123.cr2 | cjpeg img\_0123.jpg

### dcraw problems

- no meta data
- no color management
- not user friendly
- hard to use by other programs: they end up copying the code and not being up to date

### gimp-dcraw

- simple gimp plugin for dcraw conversion
- still no meta data
- still no color management

#### UFRaw

- much better UI
- color management with Little CMS
- still no meta-data
- standalone and GIMP plugin

## **Bibble Pro**

- Proprietary Software for MacOS and Windows
- Also works on Linux i386
- Use dcraw
- Implements CMS
- Cost money but demo available

# **OpenRAW**

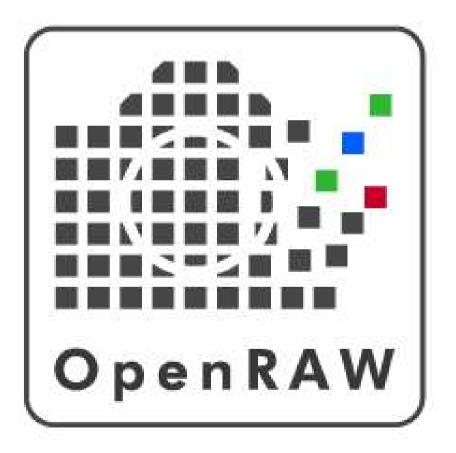

- Photographers realized the importance of open file format
- Triggered by Nikon white balance "encryption" affair
- Open Source will
   benefit from it

## Why do we need ?

- Reverse engineering takes a lot of time
- Results are not optimum
- Perenity of our pictures
  - there is no warranty they will support this format in 70 years with their proprietary software
  - there is no warranty that we can run today software in 70 years
  - we still can view pictures that are over 100 years old

# Why don't manufacturer want **?**

- Supposedly to protect their I.P. and camera design from competition
  - but since it has been reverse engineered, there is no point
- Because they don't have an open culture
- Because they want to control the market
  - Nikon even denied Adobe access to the file format as Nikon RAW decoding software cost additionnal money

## Act Now!

- Request documentation to manufacturers
- http://www.openraw.org/actnow/

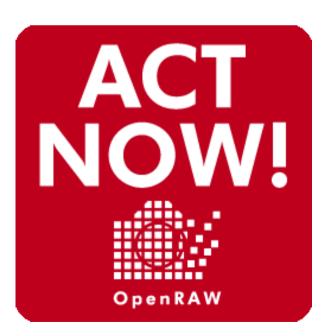

#### Part 5

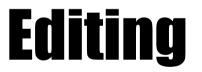

### Editing

• gimp

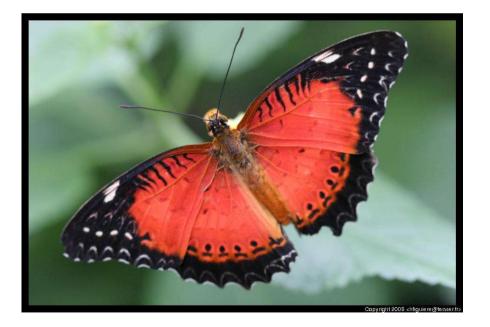

## The Gimp

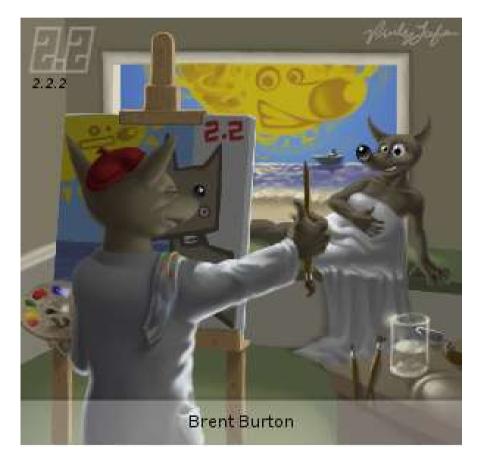

- Quite Complete and extensive photo editing
- Drawbacks
  - no CMS (currently in the work)
  - no 16-bits channels (require for optimum RAW processing)

# Conclusion

- Solid foundation
- Great hackers
- Good apps
- But still lot of work to do
  - better file format support
  - better plug and play
  - better device support